# 6 E 7 DE MAIO **GRAMADO | RS Workshop RNF**

# **NFV Open-Source com SDN usando Tacker em Openstack - Virtual Customer Premises Equipment**

#### **EQUIPE**

#### **Coordenador:**

Prof. Moisés Renato Nunes Ribeiro Universidade Federal do Espírito Santo (UFES)

#### **Coordenador Adjunto**

Prof. Magnos Martinello Prof. Rodrigo Laiola Guimarães Universidade Federal do Espírito Santo (UFES)

#### **PARCEIROS**

Universidade Federal do Espírito Santo (UFES) Instituto Federal do Espírito Santo (IFES) Ponto de Presença da RNP – ES (PoP-ES) Ponto de Presença da RNP – SC (PoP-SC) Universidade Federal da Paraíba (UFPB)

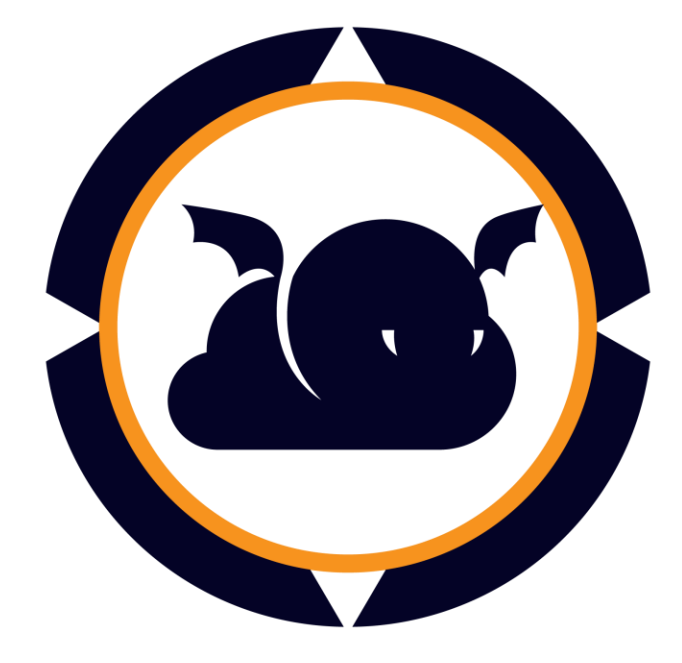

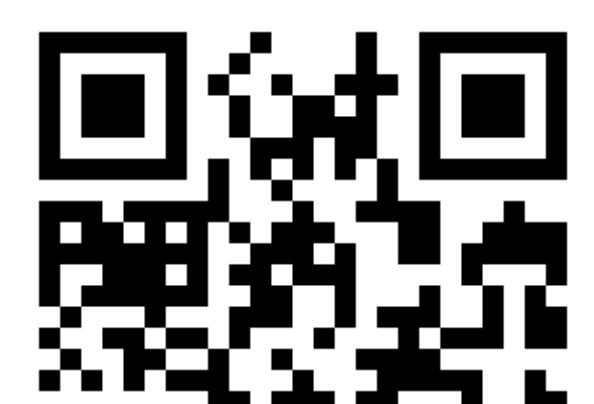

**SITE**

gt-nosfverato.inf.ufes.br

#### **CONTATO**

moises@ele.ufes.br

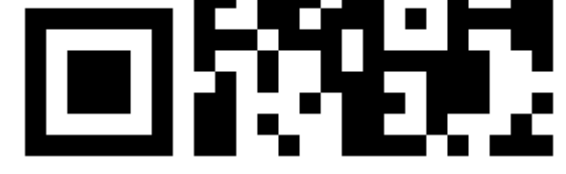

#### **NFV**

O alto custo e a baixa flexibilidade de soluções têm motivado a transferência de funções de rede, com *hardware* e *software* dedicados, para equipamentos *commodity* programáveis. Este modelo, denominado *Network Function Virtualization* (NFV) objetiva tornar as redes mais **simples**, **flexíveis**, **interoperáveis**, **escaláveis** e com menor CAPEX e OPEX.

Operadoras, provedores e pontos de presença podem se beneficiar da virtualização de funções de rede obtendo um maior grau de automatização de sua infraestrutura e de liberdade na composição de serviços.

#### **Virtual CPE**

O termo CPE (*Customer Premises Equipment*) é utilizado para se referir à dispositivos como telefones, roteadores, modens, switches, adaptadores, *set-top boxes*, PBX (*Private Branch Exchange*), entre outros responsáveis pela conexão entre cliente e o provedor de serviço.

O **Virtual CPE** (vCPE) baseia-se na tendência de transformar operações anteriormente baseadas em hardware em funções baseadas em software.

Roteadores, Firewalls, VPNs, DHCPs, NATs etc., são movidos (total ou parcialmente) para uma **estrutura virtualizada** (e.g., VMware) levando ao cliente **serviços de rede**. Podendo ainda estar em uma **nuvem** (e.g., OpenStack), promovendo ganho de escala sobre um substrato **compartimentado**, **elástico** e **maleável**.

- Laboratório de Estudo de Redes Definidas por Software (NERDS);
- Pop-ES;
- PoP-SC.

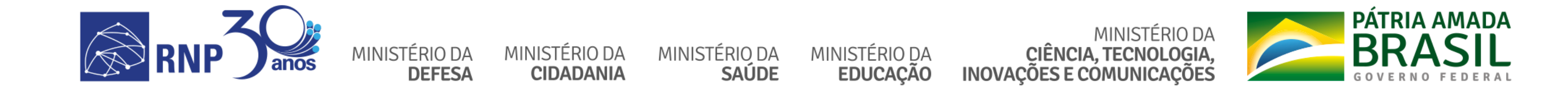

### **Arquiteturas de vCPEs**

- **Centralizada** As funções de rede virtualizadas (VNFs) são centralizadas no Datacenter do provedor. Exemplo: IFs no interior e escolas públicas;
- **Descentralizada** Para clientes com grande demanda e restrições de latência. Exemplo: Universidades e Centros de Pesquisas;
- **Híbrida** Nesta arquitetura, algumas VNFs são alocadas próximo ao Datacenter enquanto outras funções de rede são alocadas próximas aos clientes.

#### **Benefícios da Utilização da vCPE**

- Baixo custo: Infraestrutura x86 e **compartilhada**;
- Auto ajuste às variações de demanda (e.g., *autoscaling*);
- Permite concatenar estruturas bases para a criação de diferentes serviços (e.g., *service function chaining*);
- Permite o gerenciamento e monitoramento **centralizado**;
- Abre **novos modelos** de serviços, além do simples aprovisionamento de conectividade/banda.

#### **Proposta**

Neste GT, abordamos a construção de um vCPE, utilizando o **OpenStack multi-nó** com o módulo Tacker, para ambiente de produção com o objetivo de fornecer serviços de conectividade, autenticação, segurança etc.

Foi desenvolvido um protótipo de vCPE para o atendimento de vários clientes, de forma simultânea, em uma instância do OpenStack, atendendo os seguintes requisitos:

- **Isolamento** entre os clientes;
- **Desempenho** compatível com os diferentes serviços; e
- **Estabilidade** para suportar tráfego de produção.

### **Funções de Rede elencadas**

Funções elencadas com os parceiros e suas soluções, *open source e consolidadas,* adotadas pelo GT:

## **Implementação do vCPE**

Foram levantados 3 pilotos com arquitetura centralizada:

# **DESCRIÇÃO**

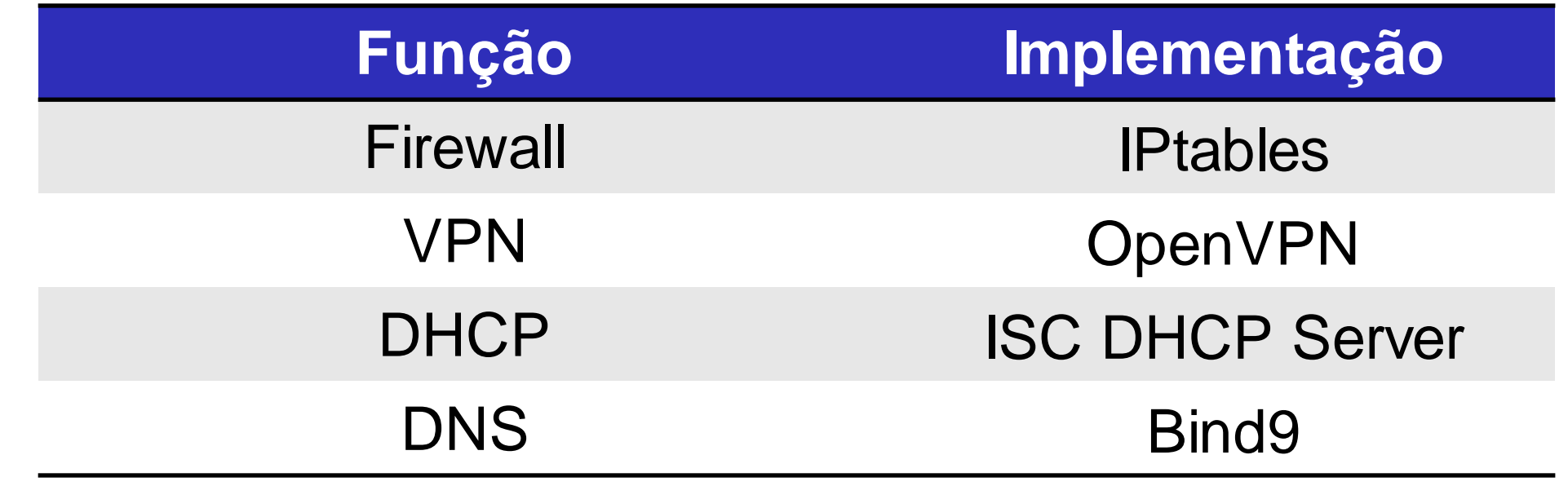

*Funções de rede elencadas*

# 6 E 7 DE MAIO **GRAMADO | RS Workshop RNP**

### **Testes de Desempenho: OpenStack**

- Realizado no piloto do NERDS;
- Teste de *broadcast*:

- Foi realizado um teste com tempestade de *broadcast*, com pacotes arp, utilizando a ferramenta pkgen;

- Com objetivo de verificar o número máximo de pps sem que diminua a QoE. Para isso, foi utilizado um streaming, com plano de fundo, durante os testes;

- Notou-se uma queda na qualidade de *streaming* somente quando a geração de *broadcast* ultrapassou 50k pps;

troca de mensagem privado. **ACCESS Laboratório NERDS POINT** (Bridge Mode) **Rede Gerência**  $0 - 11111$ **Controller**  $\leftrightarrows$  $0 - 11111$ **Rede Privada NERDS Compute 1 Roteador Switch Acesso NERDS** 

**PoP-ES** 

Trunk

 $0 - 11111$ Compute-2

- Teste de Vazão:
- Teste realizado com a ferramenta iperf;

• Configuração:

- Compute: DELL T430, 16 GB de RAM, 1 TB de Disco e duas

placas de rede de 1Gbps;

- Computes: DELL T430, 32 GB de RAM, 1 TB de Disco e

duas placas de rede de 1Gbps;

• Características:

- Tráfego de Produção;

- Todos os dispositivos Wifi, smartphones e notebooks, e

alguns desktops;

- Funções instanciadas: roteador, DHCP e um serviço de

- Características:
- Suporte IPv4 e IPv6;
- Utilização de múltiplas VLANs internas;
- Funções instanciadas: roteador, DHCP e Firewall.

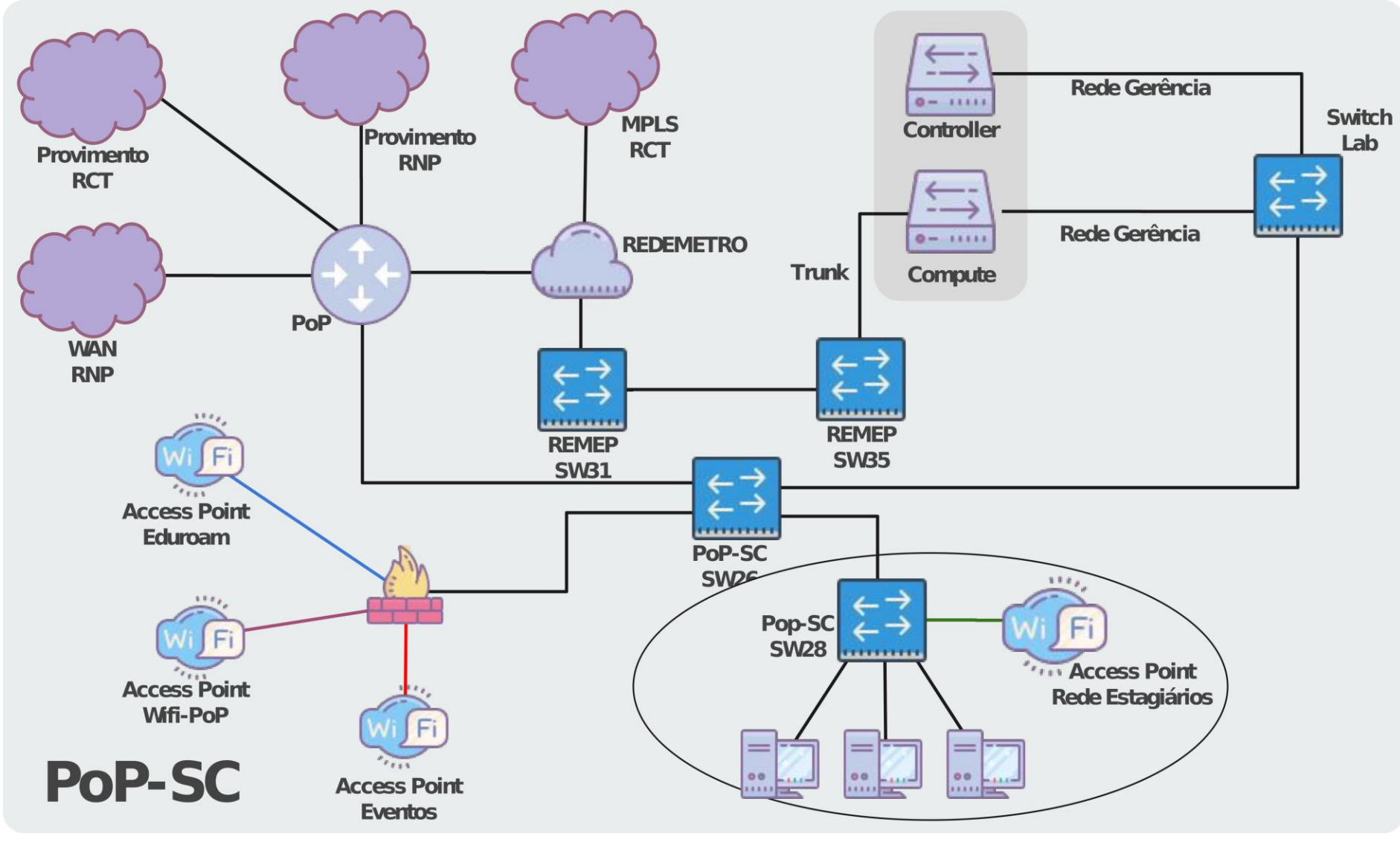

# **Piloto: Pop-ES**

• Configuração:

- Compute: DELL R620, 16 GB de RAM, 500 GB de Disco e duas placas de rede de 1Gbps;

- Computes: DELL R230, 32 GB de RAM, 1 TB de Disco e duas placas de rede de 1Gbps;

• Características:

8 VNFs, 4 em cada nó de  $\frac{3}{7}$  computação ~ 850 Mbps

- Ter desempenho compatível para suportar o serviço de conectividade EduRoam;

- Suportar fases de autenticação (CAFe) e de comunicação;
- Funções instanciadas: roteador, DHCP.

• Resultados:

- Em média, 200 clientes conectados, simultâneos, à rede EduRoam;

- Observou-se um tráfego, em média, de 40 Mbps na interface externa do roteador;

**Piloto: NERDS** *Testes de desempenho do OpenStack*

- Utilização do roteador:
- $-CPU < 2\%$ ;
- Memória variou entre 245 e 260 MB.

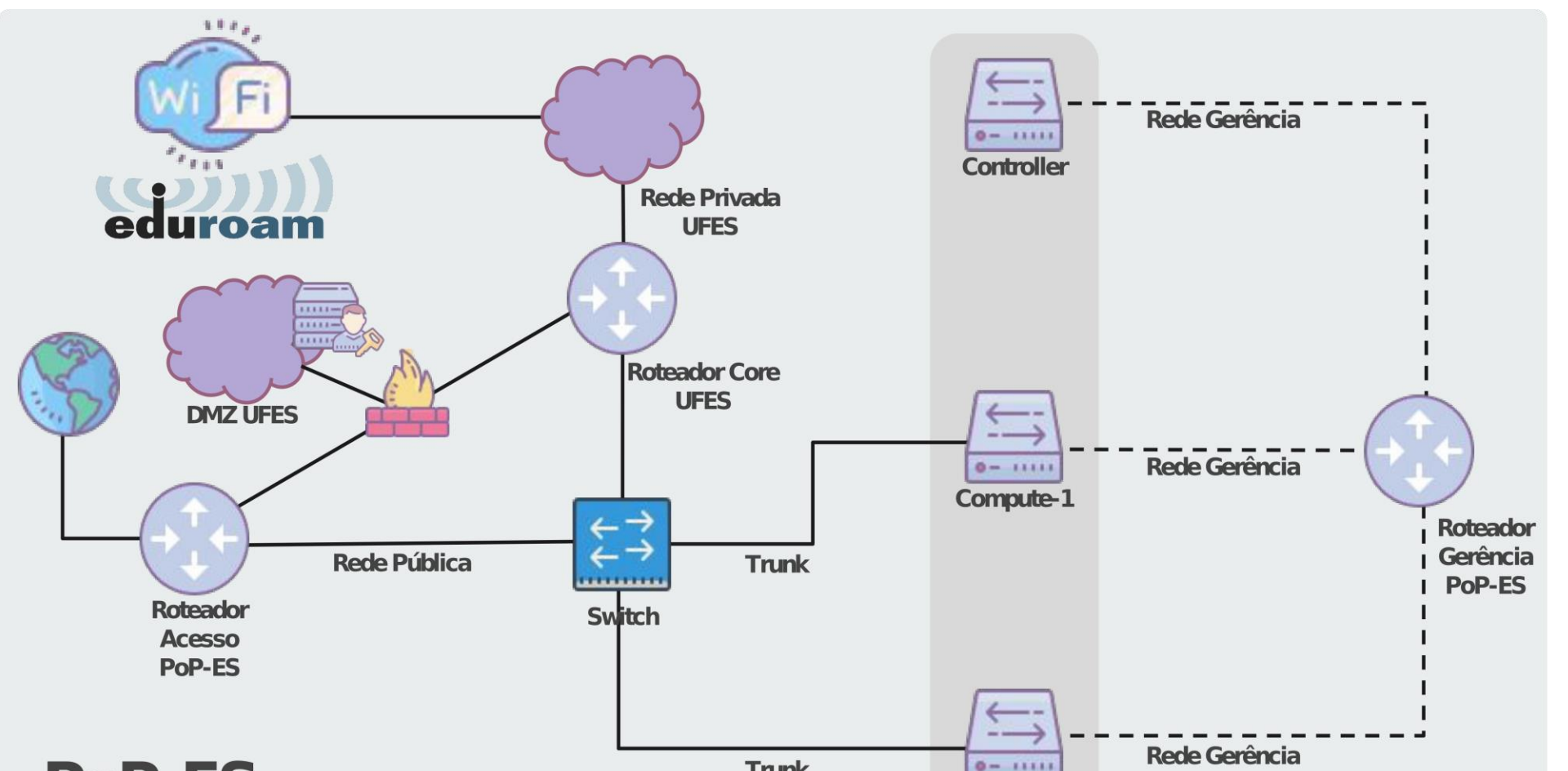

# **Piloto: Pop-SC**

• Configuração:

- Compute e Controller: DELL R620, 16 GB de RAM, 500 GB de Disco e duas placas de rede de 1Gbps;

## **Perspectivas Futuras**

- Parceria com a RNP:
- Disseminação a outros PoPs e, NFV no vCPE;
- Startup e Parcerias externas:
- Operadoras, escolas, pequenas empresas.

# **Agradecimentos**

Ao MonIPÊ por ter cedido alguns servidores para implantação do piloto.

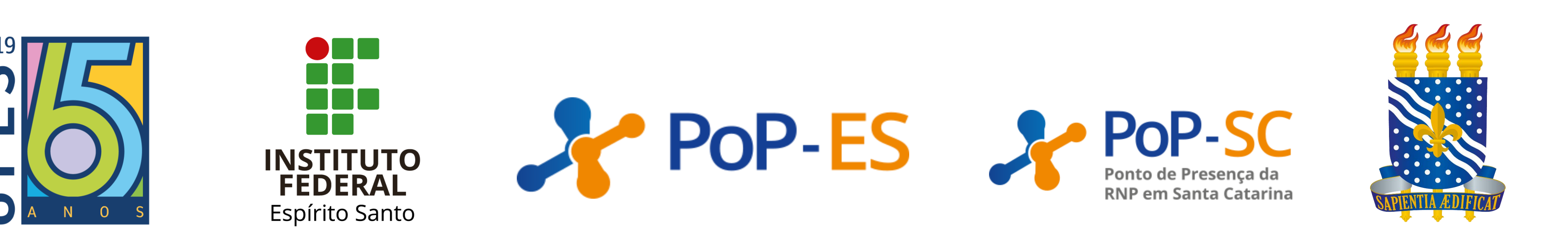

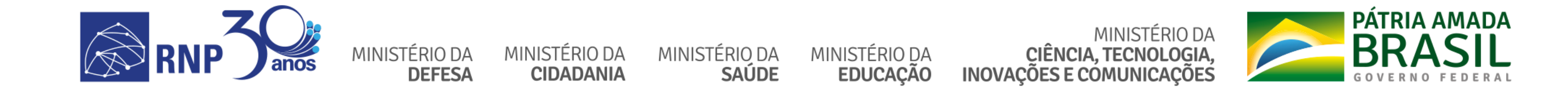

*Setup do Pop-SC*

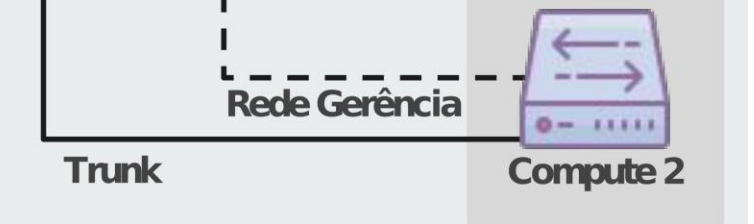

*Setup do Pop-ES*

*Setup do Núcleo de Estudo de Redes Definidas por Software (NERDS)*

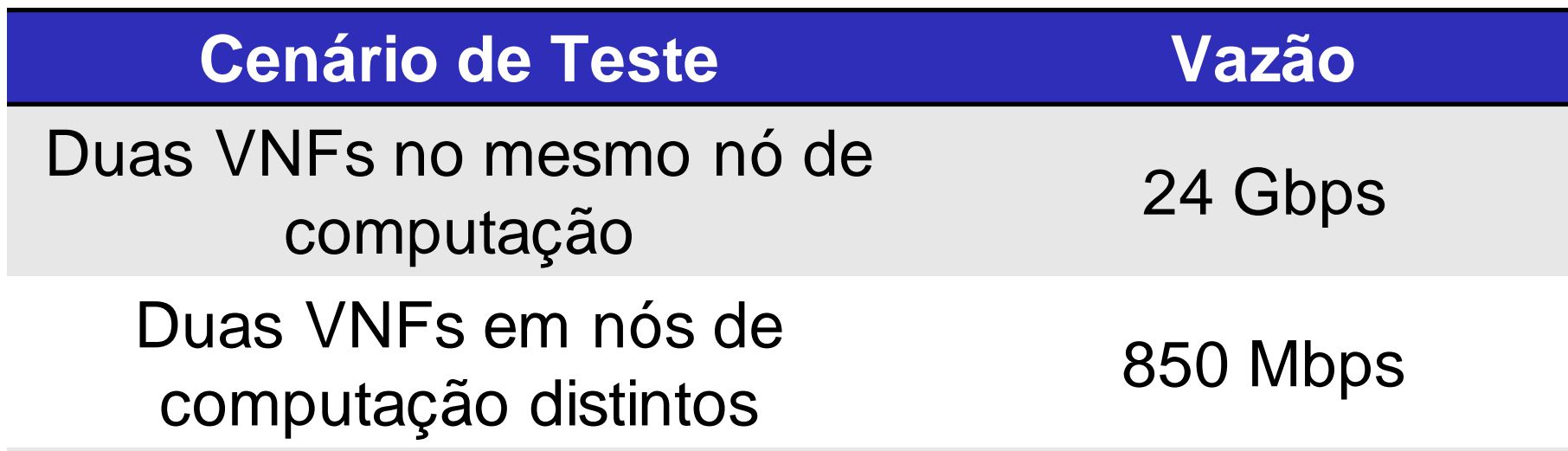